Министерство образования и науки РТ ГАПОУ «Казанский радиомеханический колледж **PACCMOTPEHO PATAK** ктора по УР Предметной цикловой комиссией  $0920$  der. Н.А. Коклюгина Протокол №  $\angle$  от «  $\angle$  »  $2022r$ Председатель ПЦК

## **Комплект контрольно-оценочных средств по учебной дисциплине**

ОП 07 «Операционные системы и среды»

код и наименование

основной профессиональной образовательной программы (ОПОП) по ППССЗ

09.02.01 «Компьютерные системы и комплексы»

код и наименование

базовой

\_\_\_\_\_\_\_\_\_\_\_\_\_\_\_\_\_\_\_\_\_\_\_\_\_\_\_\_\_\_\_\_\_\_\_\_ подготовки

базовой или углубленной (выбрать для ППССЗ)

Казань, 2022г.

Комплект контрольно-оценочных средств учебной дисциплины ОП 07 «Операционные системы и среды» разработан на основе Федерального государственного образовательного стандарта среднего профессионального образования по ППССЗ 09.02.01 «Компьютерные системы и комплексы» (базовой подготовки).

Разработчики:

\_\_\_\_\_\_\_\_\_\_\_\_\_\_\_\_\_\_\_ \_\_\_\_\_\_\_\_\_\_\_\_\_\_\_\_\_\_ \_\_\_\_\_\_\_\_\_\_\_\_\_\_\_\_\_\_\_\_\_\_\_\_

(место работы) (занимаемая должность) (инициалы, фамилия)

## **СОДЕРЖАНИЕ**

1. Паспорт комплекта контрольно-оценочных средств

2. Результаты освоения учебной дисциплины, подлежащие проверке

3. Оценка освоения учебной дисциплины:

3.1. Формы и методы оценивания

3.2. Типовые задания для оценки освоения учебной дисциплины

4. Контрольно-оценочные материалы для промежуточной аттестации по учебной дисциплине

5. Приложения.

**1. Паспорт комплекта контрольно-оценочных средств**

В результате освоения учебной дисциплины ОП 07 «Операционные системы и среды» обучающийся должен обладать предусмотренными ФГОС по ППССЗ 09.02.01 «Компьютерные системы и комплексы» следующими умениями, знаниями, которые формируют профессиональную компетенцию, и общими компетенциями:

#### Умения:

-У1 использовать средства операционных систем и сред для решения практических задач;

- У2 использовать сервисные средства, поставляемые с операционными системами;

- УЗ устанавливать различные операционные системы;

- У4 подключать к операционным системам новые сервисные средства;

- У5 решать задачи обеспечения защиты операционных систем

#### Знания:

-31 основные функции операционных систем;

-32 машинно-независимые свойства операционных систем;

-33 принципы построения операционных систем;

- 34 сопровождение операционных систем

ОК 1. Понимать сущность и социальную значимость своей будущей профессии, проявлять к ней устойчивый интерес.

ОК 2. Организовывать собственную деятельность, выбирать типовые методы и способы выполнения профессиональных задач, оценивать их эффективность и качество.

ОК 3. Принимать решения в стандартных и нестандартных ситуациях и нести за них ответственность.

ОК 4. Осуществлять поиск и использование информации, необходимой для эффективного выполнения профессиональных залач, профессионального и личностного развития.

ОК 5. Использовать информационно-коммуникационные технологии в профессиональной леятельности.

ОК 6. Работать в коллективе и команде, эффективно общаться с коллегами, руководством, потребителями.

ОК 7. Брать на себя ответственность за работу членов команды (подчиненных), результат выполнения заданий.

ОК 8. Самостоятельно определять задачи профессионального и личностного развития, заниматься самообразованием, осознанно планировать повышение квалификации.

ОК 9. Ориентироваться в условиях частой смены технологий в профессиональной деятельности.

ПК 2.3. Осуществлять установку и конфигурирование персональных компьютеров и подключение периферийных устройств.

ПК 3.3. Принимать участие в отладке и технических испытаниях компьютерных систем и комплексов; инсталляции, конфигурировании программного обеспечения.

ПК 4.3. Проводить мероприятия по защите информации в компьютерных системах и комплексах.

ЛР13 Демонстрирующий умение эффективно взаимодействовать в команде, вести диалог, в том числе с использованием средств коммуникации.

ЛР18 Осознанно выполняющий профессиональные требования, добросовестный, способный четко организовывать и планировать свою трудовую деятельность, нацеленный на результат.

Формой аттестации по учебной лисциплине является лифференцированный зачет

#### Паспорт

#### фонда оценочных средств

по дисциплине ОП 07 «Операционные системы и среды»

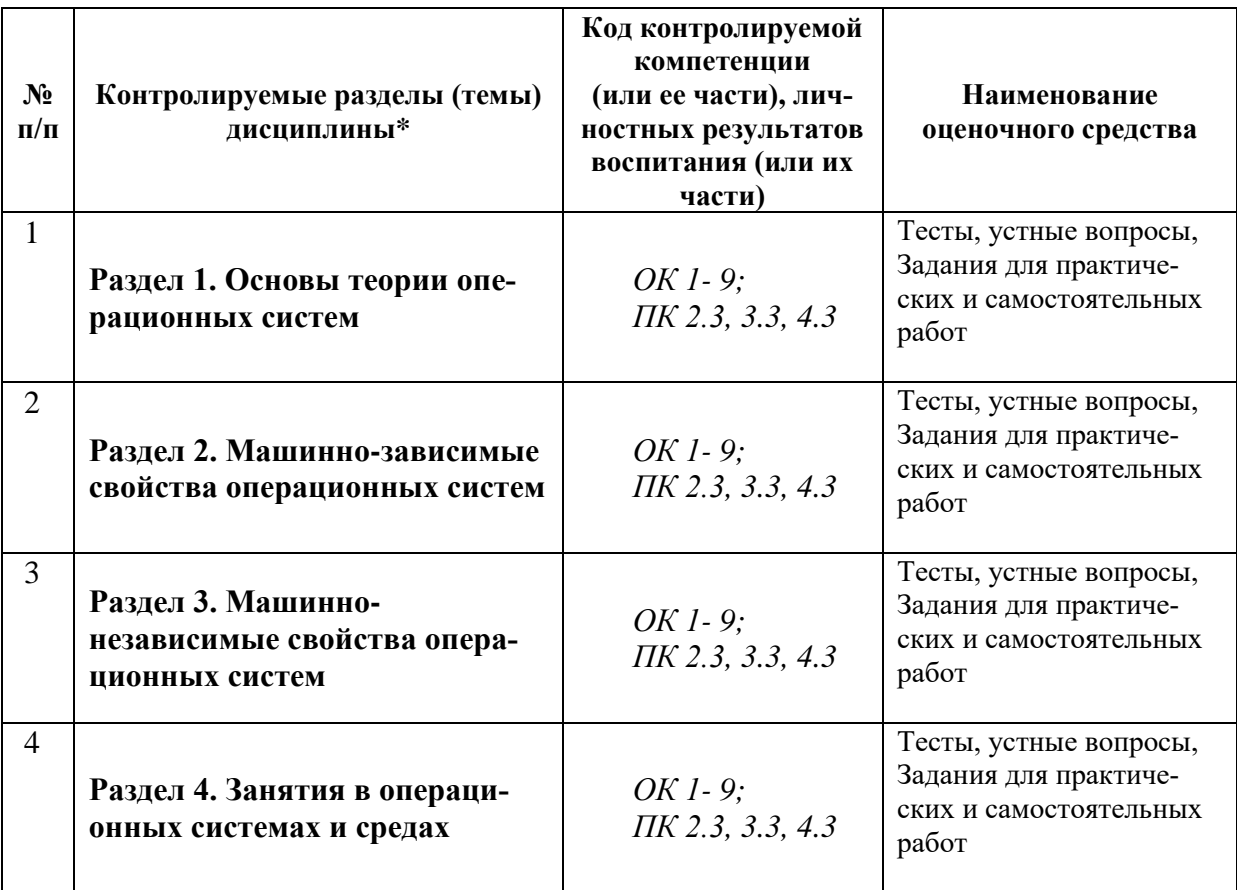

## 2. Результаты освоения учебной дисциплины, подлежащие проверке

2.1. В результате аттестации по учебной дисциплине осуществляется комплексная проверка следующих умений и знаний, а также динамика формирования общих компетенций:

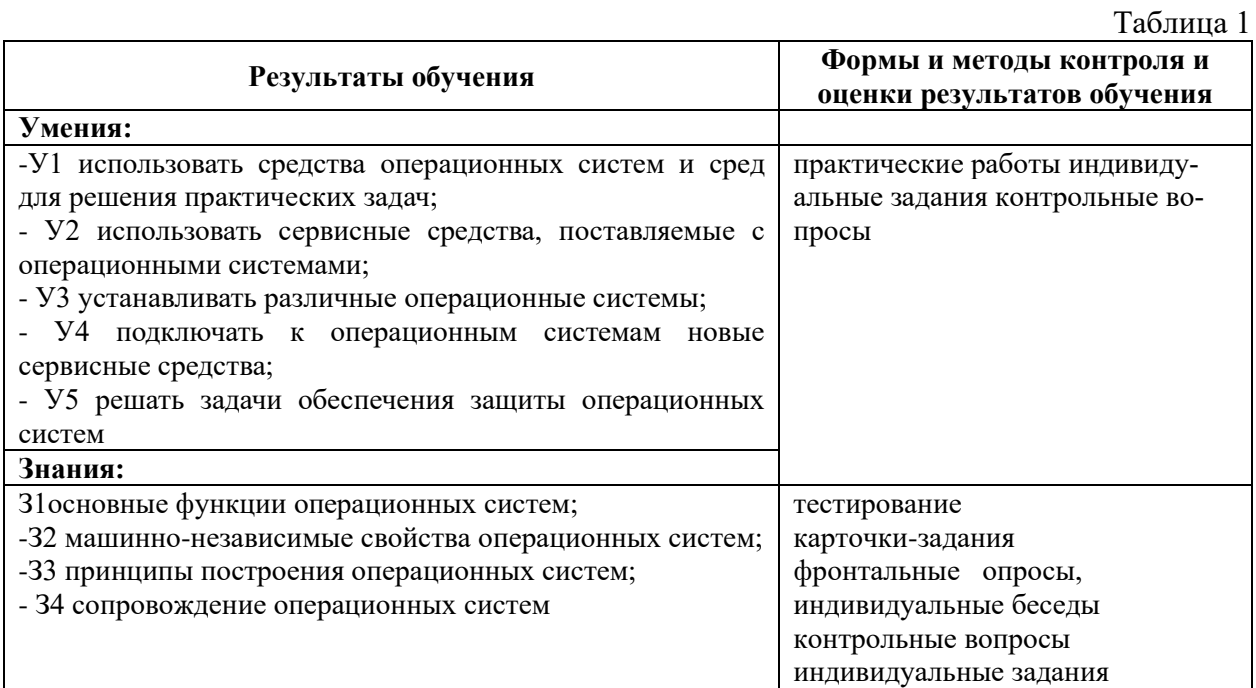

Формы и методы контроля и оценки результатов обучения должны позволять проверять у обучающихся не только сформированность профессиональных компетенций, но и развитие общих компетенций и обеспечивающих их умений.

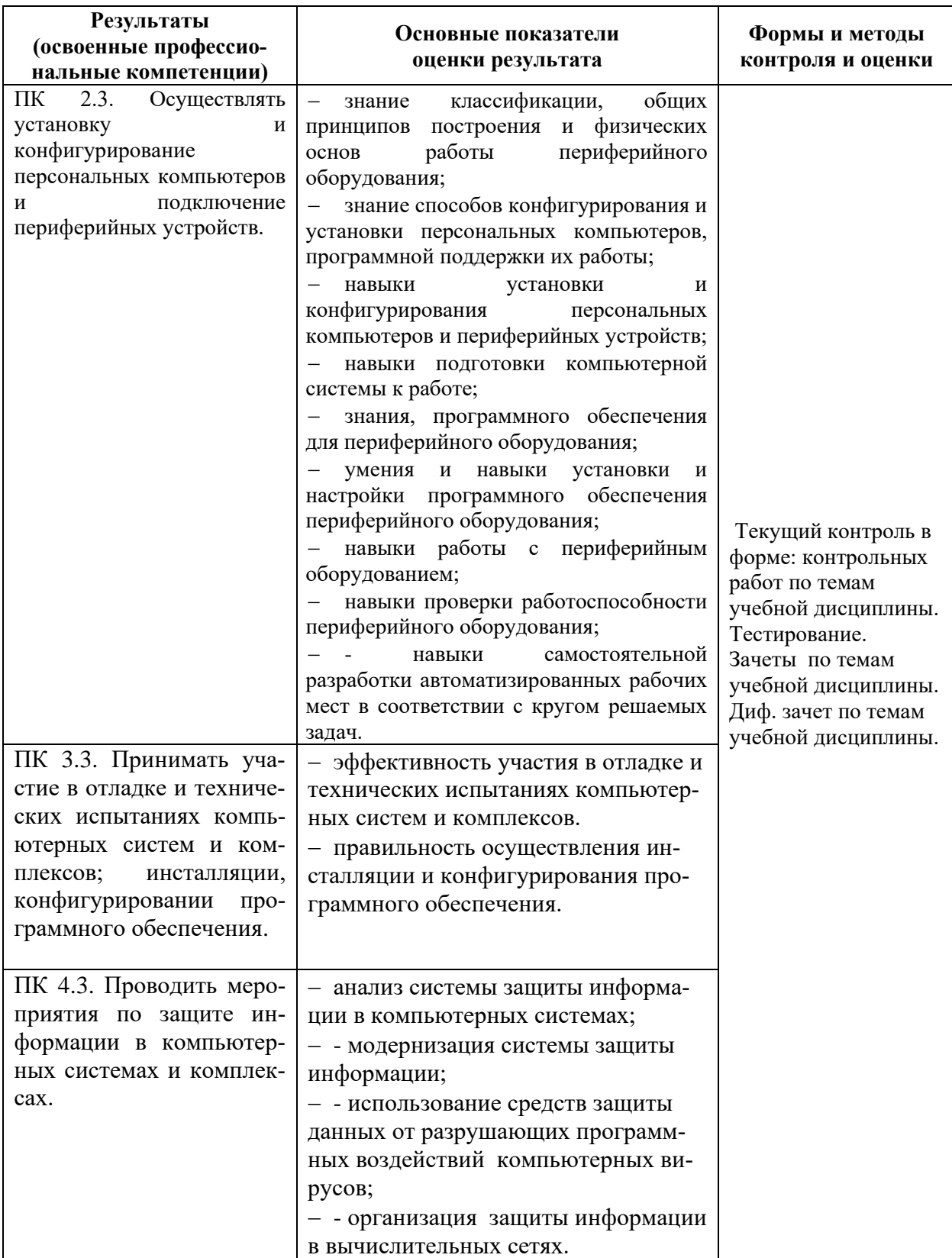

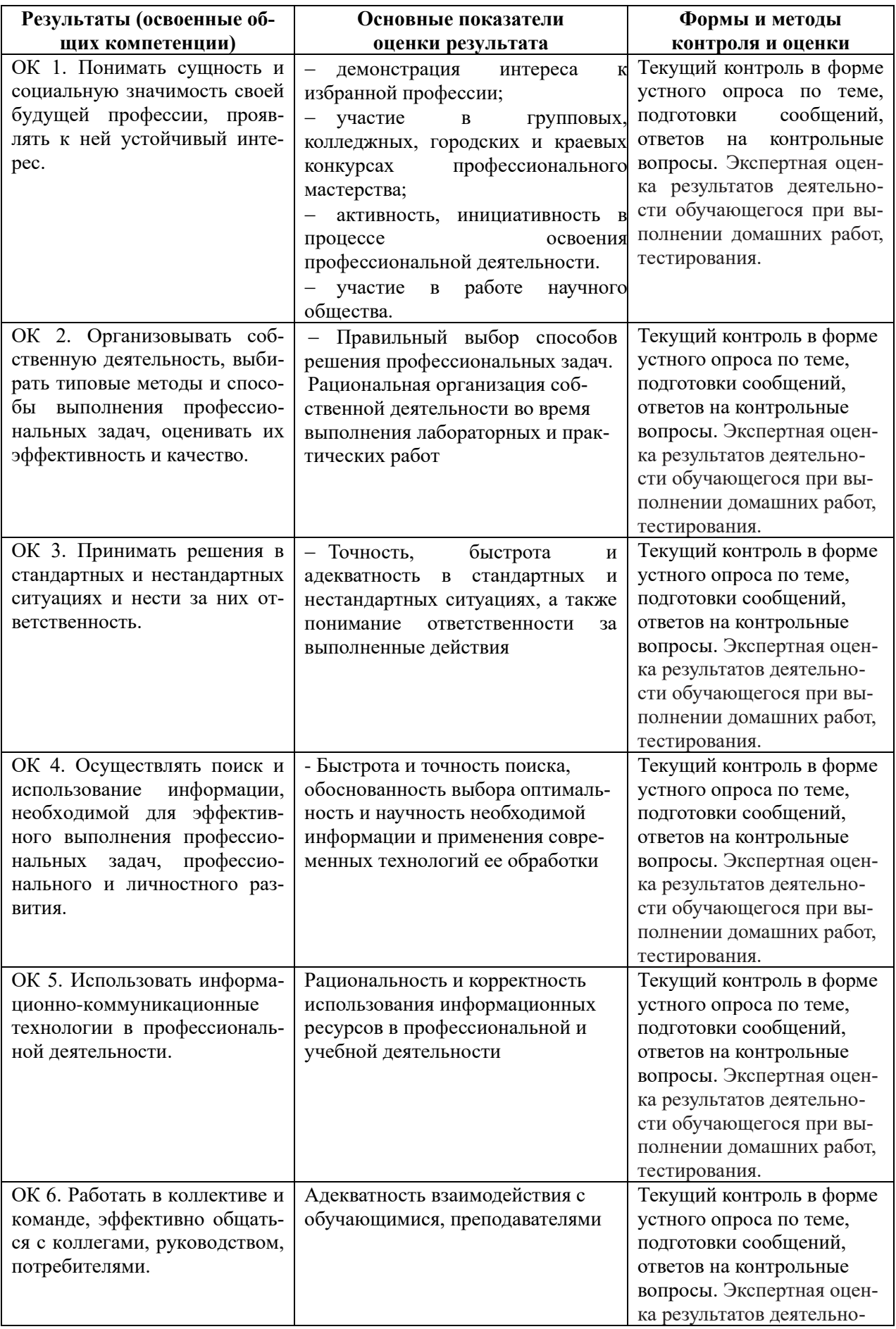

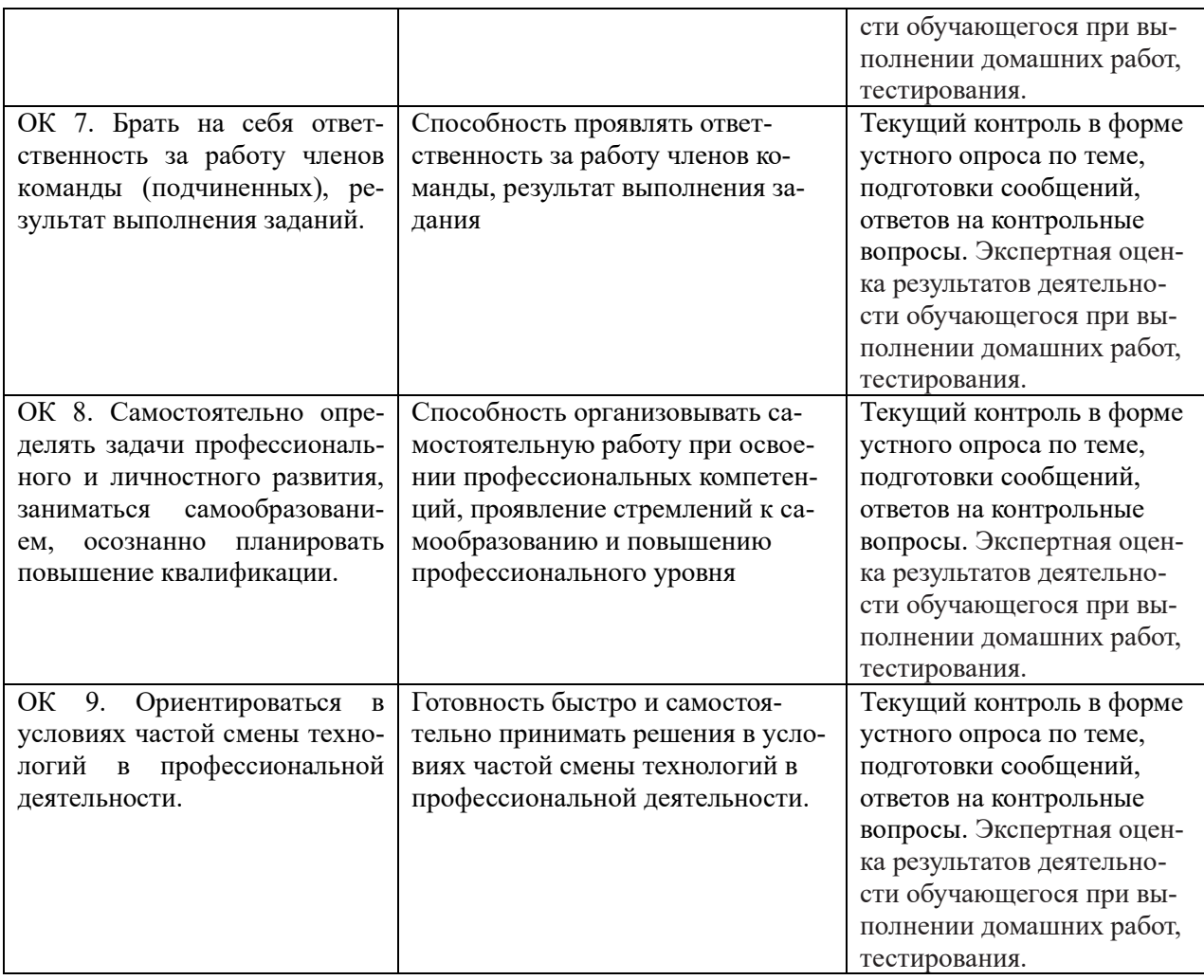

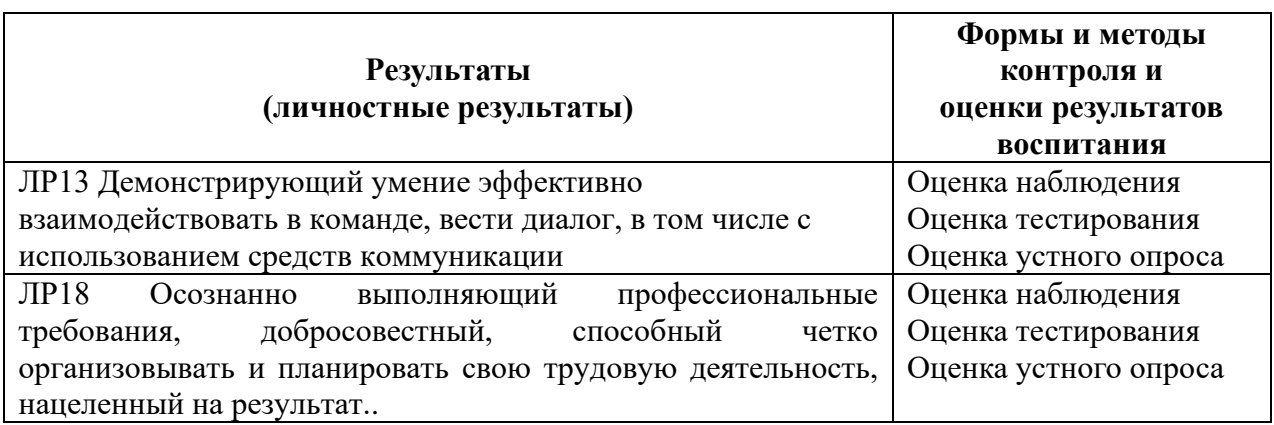

2.2. Требования к портфолио *(раздел включается по усмотрению преподавателя)*

## **3. Оценка освоения учебной дисциплины:**

## **3.1. Формы и методы оценивания**

Предметом оценки служат умения и знания, предусмотренные ФГОС по дисциплине ОП 07 «Операционные системы и среды», направленные на формирование общих и профессиональных компетенций.

Таблица 2

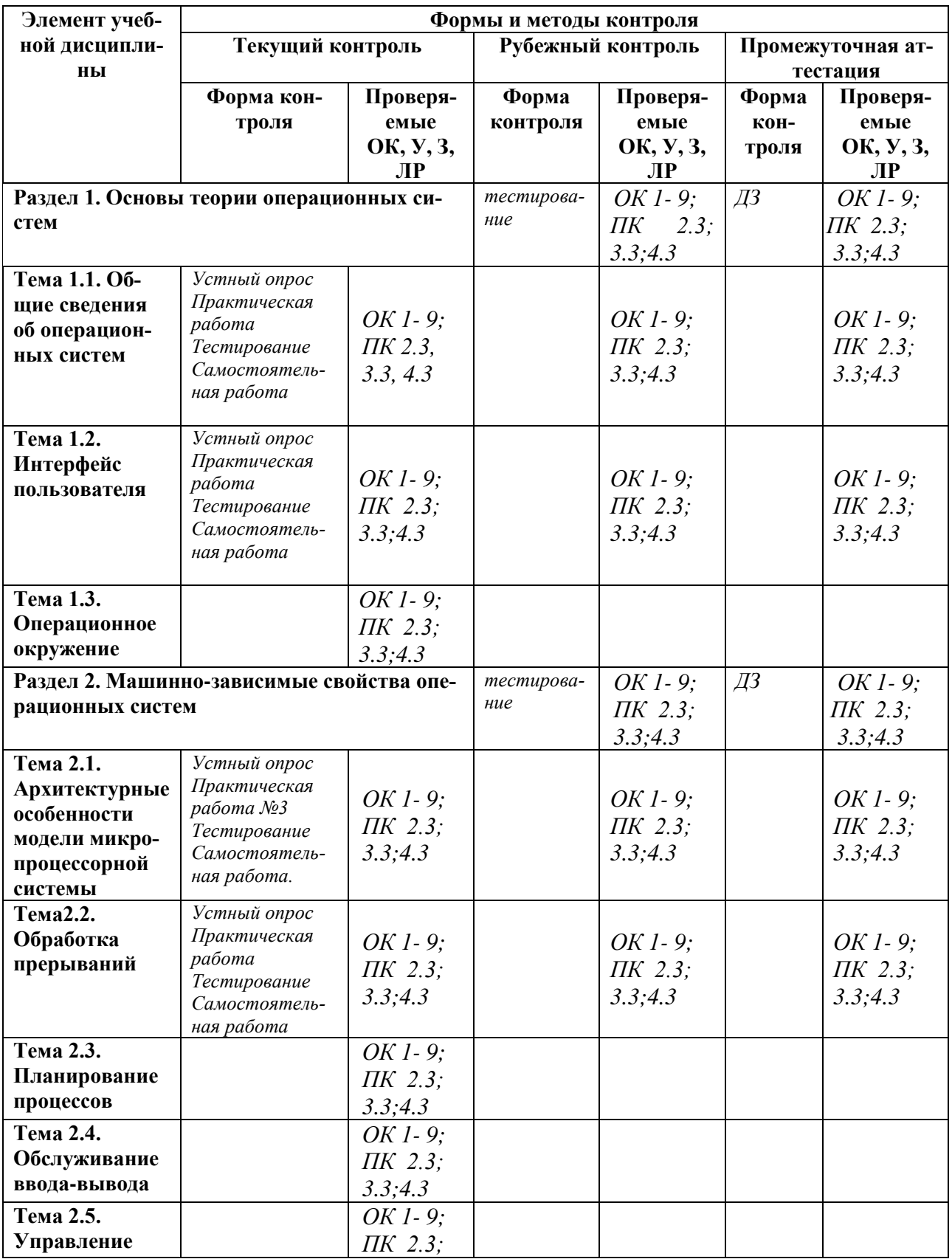

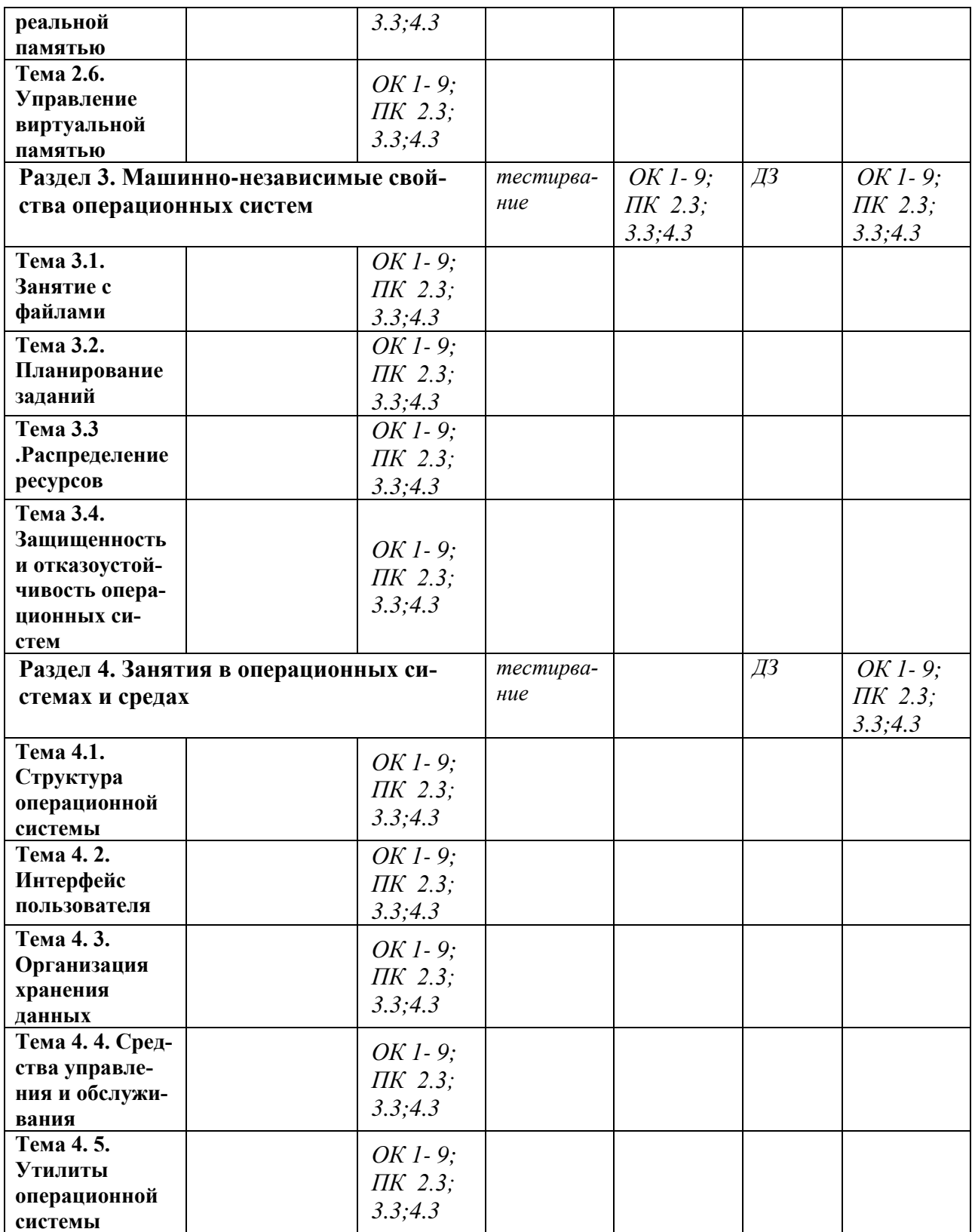

## **3.2. Типовые задания для оценки освоения учебной дисциплины**

**3.2.1. Типовые задания для оценки знаний** (текущий контроль)

**1) Перечень вопросов для устного опроса**

1. В чем заключается понятие сопровождения программного обеспечения?

2. Перечислите категории и задачи сопровождения.

3. Каковы основные составляющие процесса сопровождения?

4. В чем состоят назначение и задачи администрирования?

5. Перечислите средства администрирования.

6. Назовите назначение системного реестра.

7. Какова структура реестра?

8. Назовите сервисы операционной системы.

9. Каковы назначение и возможности Диспетчера устройств?

10. В чем состоит понятие и назначение профиля пользователя?

11. Что содержит работа с профилем оборудования?

12. Каковы сущность понятия и назначение восстановления системы?

13. Какие особенности восстановления системы вы знаете?

14. В чем заключается суть процесса администрирования пользователей?

15. Назовите типы и группы пользователей.

16. Перечислите задачи управления профилями пользователей.

17. Какие существуют схемы организации удаленного доступа?

18. Назовите достоинства и недостатки удаленного доступа.

#### **2) Задания для текущего контроля:**

Текущий контроль знаний используется для оперативного и регулярного управления учебной деятельностью (в том числе самостоятельной) студентов. В условиях рейтинговой системы контроля результаты текущего оценивания студента используются как показатель его текущего рейтинга.

Текущий контроль успеваемости осуществляется в течение семестра, в ходе повседневной учебной работы по индивидуальной инициативе преподавателя. Данный вид контроля стимулирует у студентов стремление к систематической самостоятельной работе по изучению дисциплины.

Форма проведения текущего контроля – практическое занятие.

При проведении практических занятий используются следующие типы работы студентов: - воспроизводящая (репродуктивная), предполагающая алгоритмическую дея-

тельность по образцу в аналогичной ситуации;

- реконструктивная, связанная с использованием накопленных знаний и известного способа действия в частично измененной ситуации;

- эвристическая (частично-поисковая), которая заключается в накоплении нового опыта деятельности и применении его в нестандартной ситуации;

творческая, направленная на развитие способностей обучающихся к исследовательской деятельности.

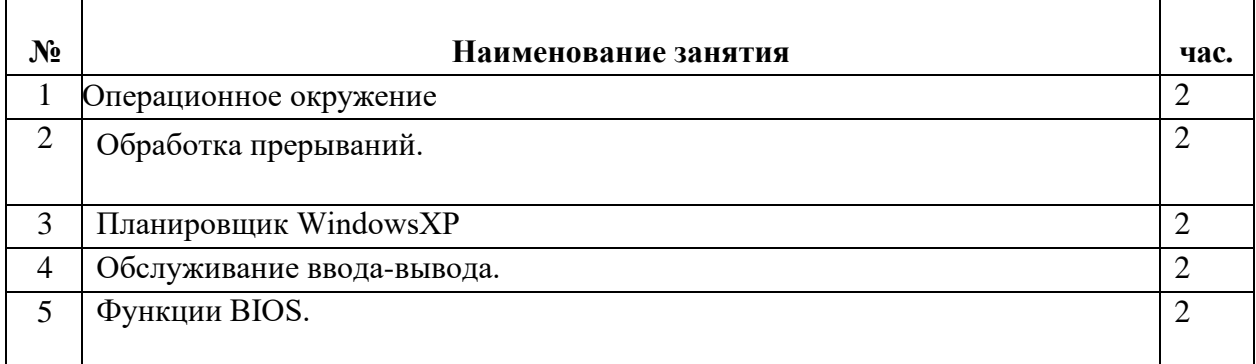

## **Перечень практических занятий**

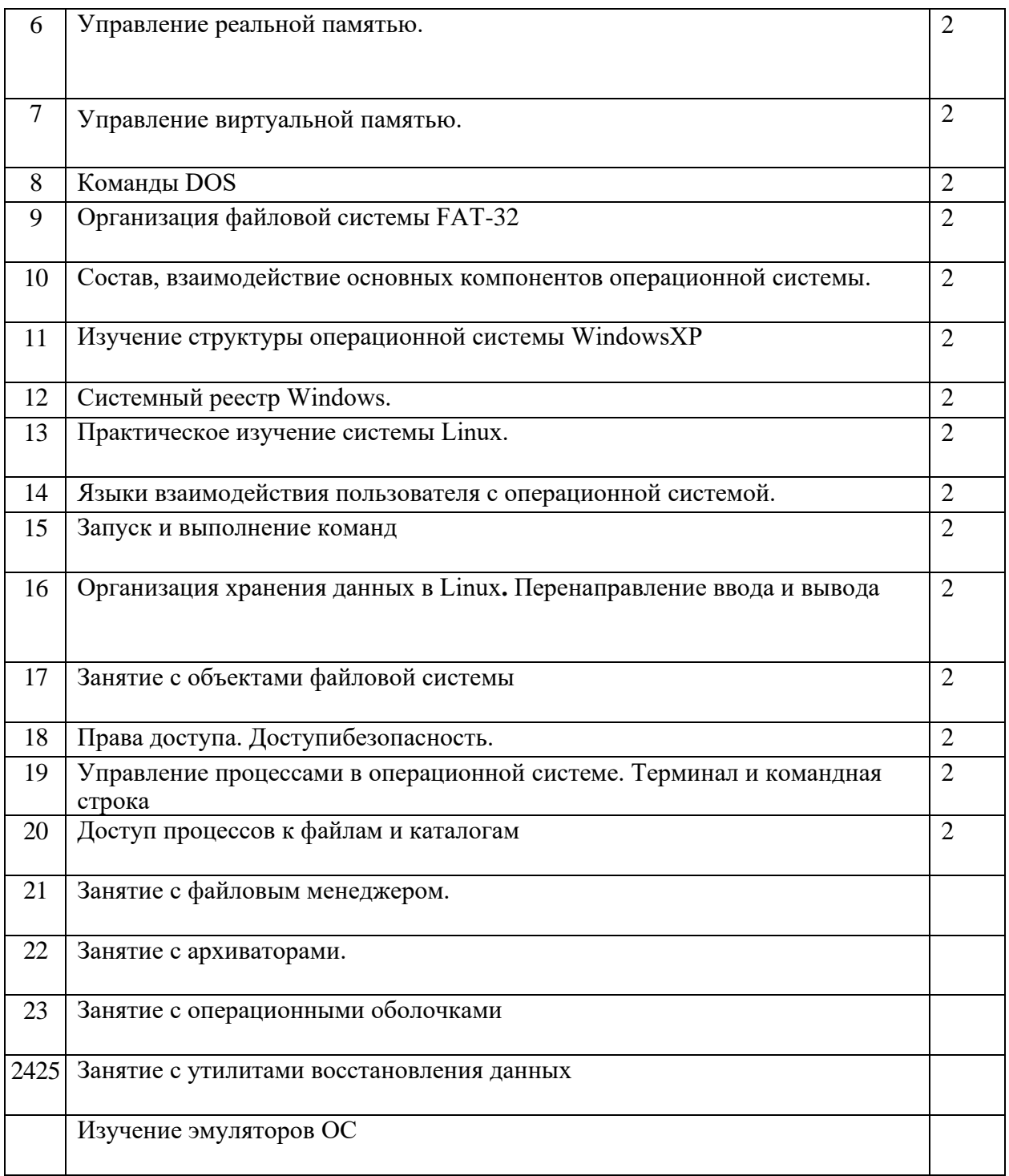

#### Критерии оценивания:

уровень освоения учебного материала;  $\overline{a}$ 

уровень умения использовать теоретические знания при выполнении практических  $\mathbf{r}$ задач;

- уровень сформированности общих учебных умений;  $\overline{a}$
- уровень умения активно использовать электронные образовательные ресурсы,  $\overline{\phantom{a}}$ находить требующуюся информацию, изучать ее и применять на практике;
- обоснованность и четкость изложения материала;
- оформление материала в соответствии с требованиями;  $\overline{a}$

уровень умения ориентироваться в потоке информации, вылелять главное:

уровень умения четко сформулировать проблему, предложив ее решение, критически оценить решение и его последствия;

уровень умения определить, проанализировать альтернативные возможности, варианты действий;

уровень умения сформулировать собственную позицию, оценку и аргументировать ее.

Оценки за выполнение практических работ выставляются по пятибалльной системе и учитываются как показатели текущей успеваемости обучающихся.

## 3) Задания в тестовой форме - пример:

#### 1. Загрузчик операционной системы служит для...

- 2. а) загрузки программ в оперативную память ЭВМ;
- 3. б) обработки команд, введенных пользователем;
- в) считывания в память молулей операционной системы io.sys и msdos.sys:
- г) подключения устройств ввода-вывода.

## 4. Загрузка операционной системы - это...

- а) запуск специальной программы, содержащей математические операции над числами;
- б) загрузка комплекса программ, которые управляют работой компьютера и организуют диалог пользователя с компьютером;
- в) вложение дискеты в дисковод;
- г) процесс копирования содержимого оперативной памяти на жесткий диск.

## 5. Операционную систему с диска загружает в ОЗУ:

- a) BIOS:
- б) драйвер;
- в) загрузчик операционной системы; г) сервисная программа.

#### 6. Укажите последовательность загрузки ОС Windows:

- a) файл autoexec.bat, command.com, логотип операционной системы Windows;
- б) программа-загрузчик операционной системы, файлы Io.sys и Msdos.sys, файлы config.sys, command.com, autoexec.bat, логотип операционной системы;
- $\mathbf{B}$ ) Windows  $\Pi$ yck  $\Pi$ porpamm $\mathbf{B}$ ;
- г) системный файл command.com, файл autoexec.bat и config.sys, логотип операционной системы Windows.

#### 7. Какой командой производится монтирование устройств:

- a) #mount;
- $6)$  #fdisk;
- $B)$  #ps-A;
- г) нет правильного ответа.
- 8. Укажите часть кода ОС, которая непосредственно взаимодействует с аппаратным обеспечением компьютера
- а) Оболочка;
- $6)$  Ядро;
- в) Модуль;
- г) нет верного ответа.
- **9. В ОС Windows 10 просмотреть наиболее полный список устройств компьютера можно через:**
- а) управление компьютером;
- б) проводник;
- в) панель задач;
- г) диспетчер устройств.
- **10. Большинство устройств автоматически подключаются и устанавливаются благодаря технологии…**
- а) Driverpack solution;
- б) Plug and Play;
- в) ReiserFS;
- г) нет верного ответа.
- **11. Установить драйвера аппаратного обеспечения можно с помощью сторонней программы…**
- а) Driverpack solution; б) System Volume;
- в) Auslogics BoostSpeed; г) нет верного ответа.
- **12. Автоматическая корректировка настраиваемых параметров конфигурации устройств без ручного вмешательства называется** …
- а) автоматическое конфигурирование б) автоматическая настройка
- в) замена устройства на аналогичное г) нет верного ответа
- **13.** В каком меню находятся команды для изменения режима отображения файлов и папок в данном окне?
- а) файл;
- б) вид;
- в) правка;
- г) сервис
- **14. Выберите раздел, в котором можно изменить фон рабочего стола**: а) учетные записи;
- б) персонализация; в) система;
- г) память устройства.

#### **15. В каком разделе можно задать доменный пароль**? а) данные пользователя;

- б) многозадачность; в) параметры входа;
- г) конфиденциальность.

## **16. При первом запуске компьютера пользователь доступно создание учетной записи а) администратора;**

- б) пользователя;
- в) гостя;
- г) опытного пользователя.
- **17. В ОС Windows отключенными учетными записями по умолчанию являются… а) DefaultAccount;**
- б) Администратор; в) Гость;
- г) Все перечисленные варианты.
- 18. Минимальной единицей дискового пространства для файловой системы являет $ca: a)$ кластер;
- б) сектор; в) цилиндр;
- г) дорожка.

## 19. Виртуализация оперативной памяти заключается:

- а) в создании виртуальных адресных пространств; б) в подмене оперативной памяти лисковой:
- в) в увеличении совокупного объема модулей оперативной памяти; г) правильнет ного ответа.
- 20. Можно ли скопировать или переместить файл по локальной сети со своего компьютера на другой компьютер?
- да, но только если на другом компьютере установлено соответствующее право доa) да, но только если на Вашем компьютере установлено соответствующее ступа;  $6)$ право доступа; в) нет, файл по локальной сети можно только скопировать;
- г) да, можно всегда.
- 21. Выберите тип подключения, при котором провайдер выделяет вам уникальный внешний адрес, который со временем не изменяется:
- DHCP: a)
- б) линамический: в) автоматический: г) статический.
- 22. Что происходит с информацией, хранящейся на жестком диске, при выключении компьютера.
- а) информация удаляется с жесткого диска.
- б) информация сохраняется на жестком диске или удаляется, в зависимости от мощности процессора;
- в) информация сохраняется на жестком диске или удаляется, по желанию пользователя; г) информация сохраняется на жестком диске и доступна после включения ПК;

#### 23. 64-х разрядная версия операционной системы позволяет устанавливать и запускать версии ПО

- а) 32-х битные; б) 64-х битные;
- в) 32-х и 64-х битные: г) нет верного ответа.

#### 24. 32-х разрядная версия операционной системы позволяет устанавливать и запускать версии ПО

а) только 32-х битные; б) только 64-х битные; в) 32-х и 64-х битные; г) нет верного ответа.

## 25. Укажите режим запуска приложений в Windows 10, написанных для предыдущих версий ОС

- а) режим параметров;
- б) режим совместимости; в) режим безопасности;
- г) нет верного ответа.

#### $26.$  WinRar -  $370$

а) утилита для захвата изображений:

- б) утилита для тонкой настройки системы; в) бесплатный проигрыватель для видео; г) файловый архиватор для Windows.
- 27. Выберите стандартный текстовый редактор, входящий в состав ОС Windows: a) WordPad:
- 6) Paint:
- B) InternetExplorer;
- г) факсы и сканирование.

## 28. К стандартным программам ОС Windows относится:

- а) блокнот:
- 6) WordPad;
- B) Paint:
- г) все ответы верны.

#### 29. Стандартная программа, предоставляющая возможность удаленного управления компьютером через Интернет для оказания поддержки пользователю:

- а) Блокнот;
- 6) WordPad;
- в) Таблица символов; г) Быстрая помощь.

## 30. Файл - это:

- а) программа или данные на диске, имеющие имя; б) текст, напечатанный на принтере;
- в) единица измерения информации; г) программа в оперативной памяти.

#### 31. К внутренним командам операционной системы относятся

- а) команды, предназначенные для создания файлов и каталогов; б) команды, встроенные в операционную систему;
- в) команды, которые имеют расширения .sys, .exe, .com; г) нет правильного ответа.

## 32. Функции, выполняемые программой command.com:

- а) обрабатывает команды, вводимые пользователем; б) хранит все команды операпионной системы:
- в) обрабатывает команды и программы, выполняемые при каждом запуске компьютера; г) хранит все команды, которые использует пользователь в своей работе.

#### 33. Какая команда меняет атрибуты файла (чтение, запись, исполнение): а) #chmod:

- $6)$  #chgrp;
- $B)$  #chown:
- г) нет правильного ответа.

#### 34. Для чего используется команда «cd»

- а) ввод текста в текстовый файл;
- б) переход из текущего каталога в указанный; в) создание новой директории;
- г) вывод древа директорий на экран.

## 35. Для чего используется команда «md»?

- а) переход из текущего каталога в указанный; б) ввод текста в текстовый файл;
- в) создание новой директории;
- г) вывод древа директорий на экран.

#### 36. Для чего используется команда «tree»?

а) переход из текущего каталога в указанный; б)

ввод текста в текстовый файл;

- в) создание новой директории;
- г) вывод древа директорий на экран.

## 37. Операционные системы представляют собой программные продукты, входящие в состав:

- а) прикладного программного обеспечения; б) системного программного обеспечения; в) системы управления базами данных;
- г) уникального программного обеспечения.

#### 38. Операционная система - это:

- а) совокупность всех программ компьютера;
- б) любая программа, с помощью которой можно получить доступ к аппаратному обеспечению какого-либо устройства;
- в) программы, управляющие ресурсами компьютера;
- г) комплекс программ, управляющих работой компьютера и обеспечивающих эффективное использование ресурсов системы.

#### 39. Главная задача файловой системы:

- а) связывание имени файла с выделенным ему пространством внешней памяти; б) обеспечение совместного доступа к файлам;
- в) обеспечение защиты от несанкционированного доступа; г) разрешение конфликтов между процессами;

#### 40. Что из перечисленного не является функцией ОС

- а) обеспечение обмена данными с внешними устройствами б) обеспечение запуска и выполнения програм
- в) обеспечение информационной безопасности и сохранности информации на информационных носителях
- г) распределение ресурсов
- 41. Какая программа начинает первой выполняться при включении компьютера? а) операционная система;
- б) программа, находящаяся в оперативной памяти; в) BIOS;
- г) нет верного ответа.
- 42. Часть операционной системы. постоянно нахоляшаяся  $\overline{\mathbf{B}}$ оперативной памяти и управляющая всей операционной системой
- а) ядро;
- б) вся операционная система постоянно находится в оперативной памяти; в) программы контроля, тестирования, диагностики;
- г) все запущенные на компьютере программы постоянно находятся в оперативной памя-TИ.

#### 43. Драйвер устройства – это

- а) электронная схема устройства ввода-вывода; б) тестовая программа устройства ввода-вывода;
- в) программа, управляющая работой устройства ввода-вывода; г) нет правильного ответа.

#### **44. Что такое буфер обмена**?

- а) специальная область памяти компьютера в которой временно хранится информация; б) специальная область монитора в которой временно хранится информация;
- в) жесткий диск;
- г) это специальная память компьютера, которую нельзя стереть.

#### **45. Пользовательский интерфейс компьютера**

- а) способ взаимосвязи между частями компьютера;
- б) способ взаимодействия компьютерной программы с человеком; в) способ обслуживания запросов в программе;
- г) способ общения людей.

## **46. Где находится BIOS?**

- а) в оперативно-запоминающем устройстве (ОЗУ); б)на винчестере;
- в) на CD-ROM;
- г) в постоянно-запоминающем устройстве (ПЗУ).

## **47. Стандартный интерфейс ОС Windows не имеет?**

- а) Рабочее поле, рабочие инструменты (панели инструментов); б) Элементы управления (свернуть, развернуть, скрыть и т.д.); в) Строки ввода команды;
- г) Правильных ответов нет.
- **48. К функциональным возможностям ОС Windows не относится** а) поддержка мультимедиа;
- б) технология PlugandPlay;
- в) поддержка имен файлов только формата 8.3; г) многозадачность.
- **49. Что не является объектом операционной системы Windows?** а) рабочий стол;
- б) панель задач;
- в) папка;
- г) процессор.
- **50. ОС Windows поддерживает длинные имена файлов. Длинным именем файла считается** ..
	- . а) любое имя файла без ограничения на количество символов в имени файла;
- б) любое имя файла латинскими буквами, не превышающее 255 символов; в) любое имя файла, не превышающее 255 символов;
- г) любое имя файла, не превышающее 512 символов;

## **51. Принципиальные отличия Linux от Windows: а) открытость кода операционной системы**

б) простота использования

в) наличие нескольких графических оболочек г) нет верных ответов

## **52. Распределение процессов между имеющимися ресурсами носит название? а) планирование процессов;**

- б) распределение процессов; в) разделение процессов;
- г) нет верного ответа.

## Ключ к тесту

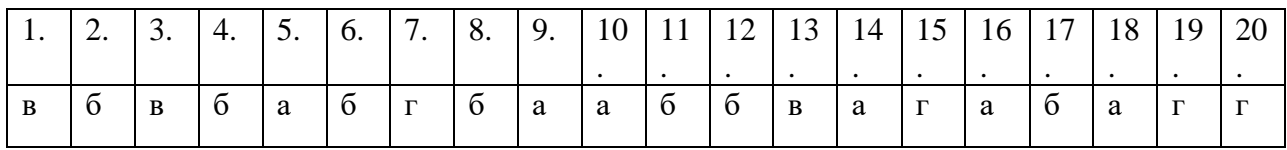

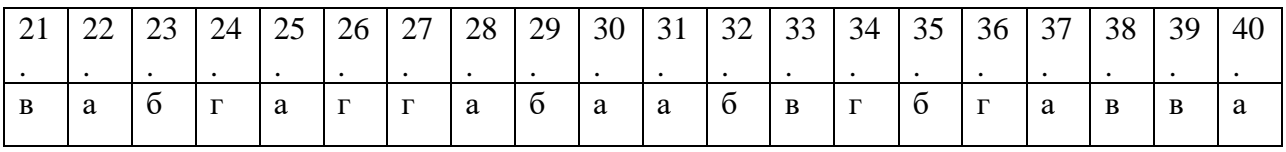

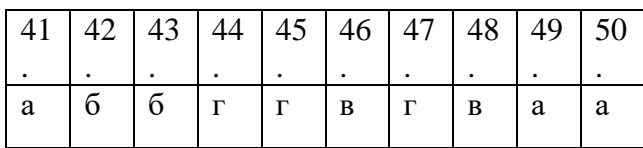

#### Критерии оценивания КИМ

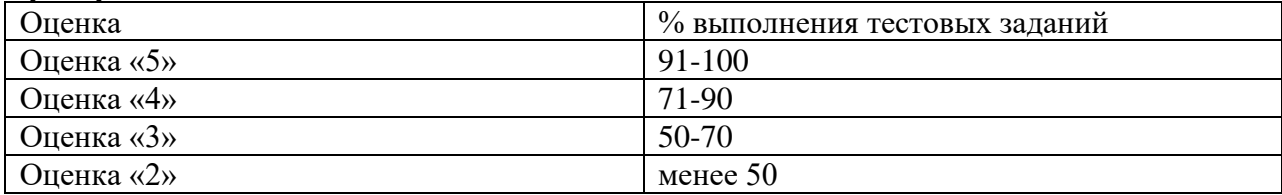

## 3) Самостоятельная работа

#### Темы:

Стандартные сервисные программы поддержки интерфейса Прерывания в операционной системе Планировщик Windows Файловая система операционной системы Команды DOS Системный реестр Windows Технологии безопасности Избыточные дисковые подсистемы RAID. Работа с файлами и каталогами Терминал и командная строка Программы-архиваторы

Эмуляторы операционных систем

## 3.2.2. Типовые задания для оценки знаний рубежный контроль)

1) задание в тестовой форме - пример

|                | рариані і                                                |                                               |
|----------------|----------------------------------------------------------|-----------------------------------------------|
| $N_2$<br>теста | Задание                                                  | Вариант ответа                                |
| 1              | Операционная система - это:                              | а) комплекс взаимодействующих                 |
|                |                                                          | системных программ                            |
|                |                                                          | б) комплекс взаимосвязанных си-               |
|                |                                                          | стемных программ                              |
|                |                                                          | в) комплекс хранения программ во              |
|                |                                                          | внутренней памяти                             |
|                |                                                          | г) система, состоящая из взаимно              |
|                |                                                          | работающих<br>прикладных<br>про-              |
|                |                                                          | грамм                                         |
| $\overline{2}$ | Что<br>He<br>относится<br>$\mathbf{K}$<br>дополнительным | а) многозадачность                            |
|                | функциям операционной системы (ОС):                      | б) разграничение прав доступа в)              |
|                |                                                          | защита системы                                |
|                |                                                          | г) загрузка приложений в опера-               |
|                |                                                          | тивную память и их выполнение                 |
| 3              | Монолитная архитектура ОС:                               | а) организована в виде иерархии               |
|                |                                                          | уровней б) написана в виде набора             |
|                |                                                          | процедур<br>в) разбита на небольшие модули г) |
|                |                                                          | является абстракцией                          |
| 4              | Что не входит в состав предъявляемых                     | а) многозадачность б) совмести-               |
|                | требований к ОС:                                         | мость в) безопасность                         |
|                |                                                          | г) расширяемость                              |
|                |                                                          |                                               |
| 5              | Прерывание - это:                                        | а) комплекс взаимодействующих                 |
|                |                                                          | системных программ                            |
|                |                                                          | б) комплекс взаимосвязанных си-               |
|                |                                                          | стемных программ                              |
|                |                                                          | в) событие, состоящее из взаимно              |
|                |                                                          | работающих прикладных<br>про-                 |
|                |                                                          | грамм г) событие генерируемое                 |
|                |                                                          | внешним устройством                           |
| 6              | Какой модуль входит в состав современ-                   | а) текстовый модуль б) табличный              |
|                | ных ОС                                                   | модуль в) модуль защиты                       |
|                |                                                          | г) графический интерфейс                      |
| 7              | В конце этого периода появилось первое                   | а) I период б) II период в) III пери-         |
|                | программное обеспечение:                                 | ОД                                            |
|                |                                                          | г) IV период                                  |
|                |                                                          |                                               |
| 8              | Появились большие интегральные компь-                    | а) I период б) II период в) III пери-         |
|                | ютеры:                                                   | ОД                                            |
|                |                                                          | г) IV период                                  |
|                |                                                          |                                               |
| 9              | Вовремя этого периода появились компь-                   | а) I период б) II период в) III пери-         |
|                | ютеры на основе транзисторов:                            | ОД                                            |
|                |                                                          | г) IV период                                  |
|                |                                                          |                                               |

Ranuaur<sub>1</sub>

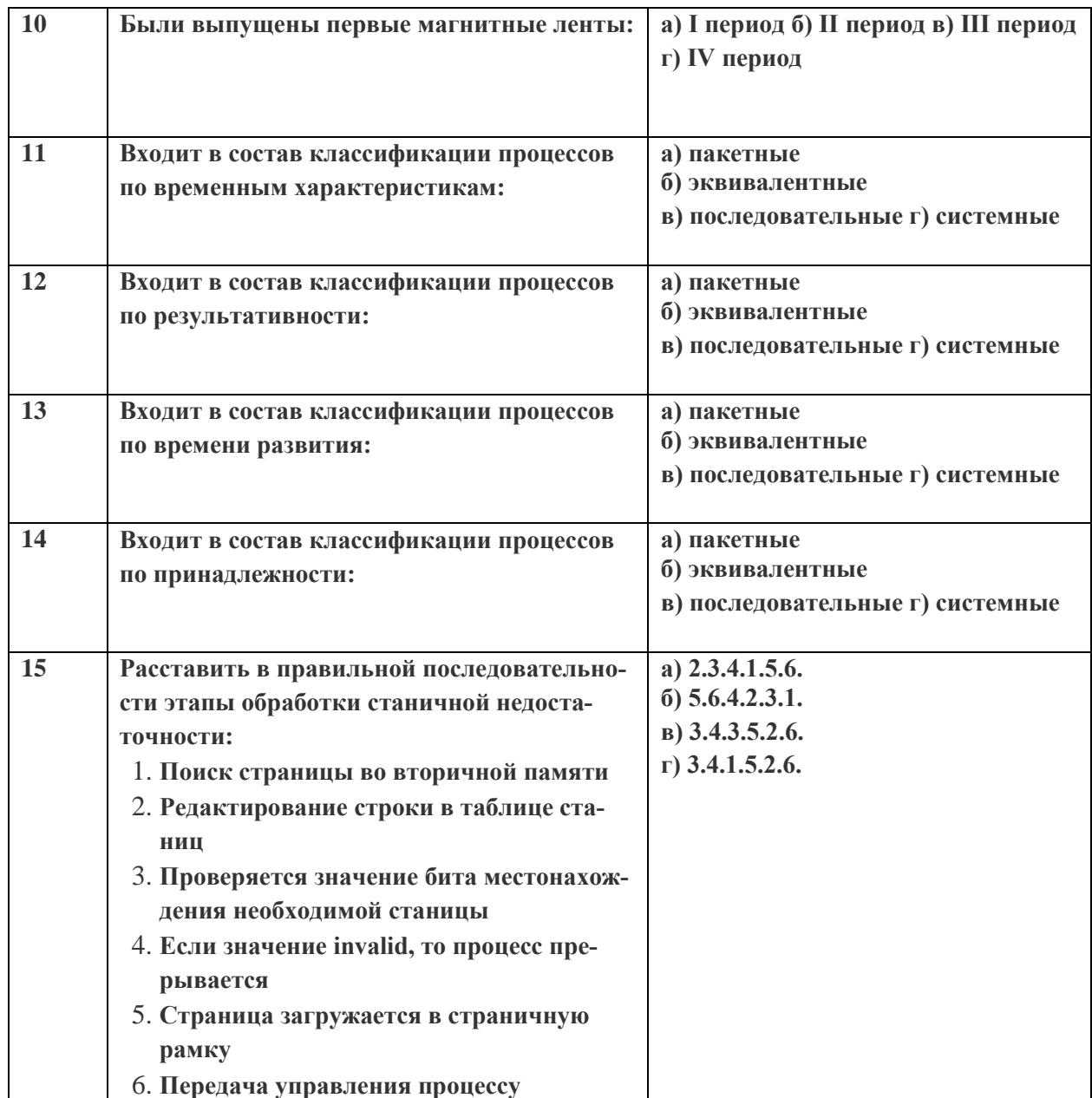

## Вариант №2

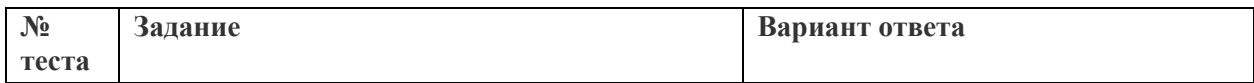

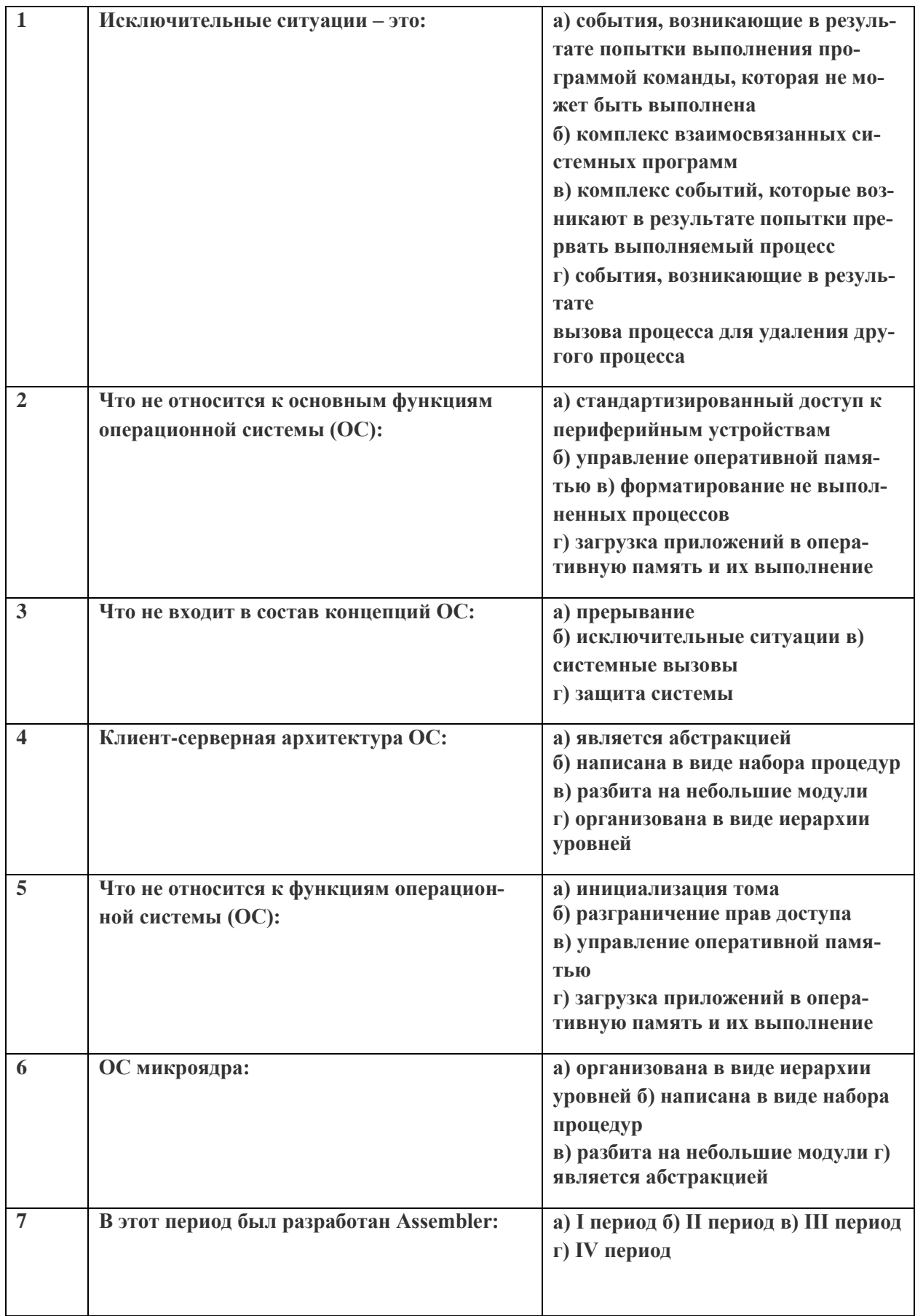

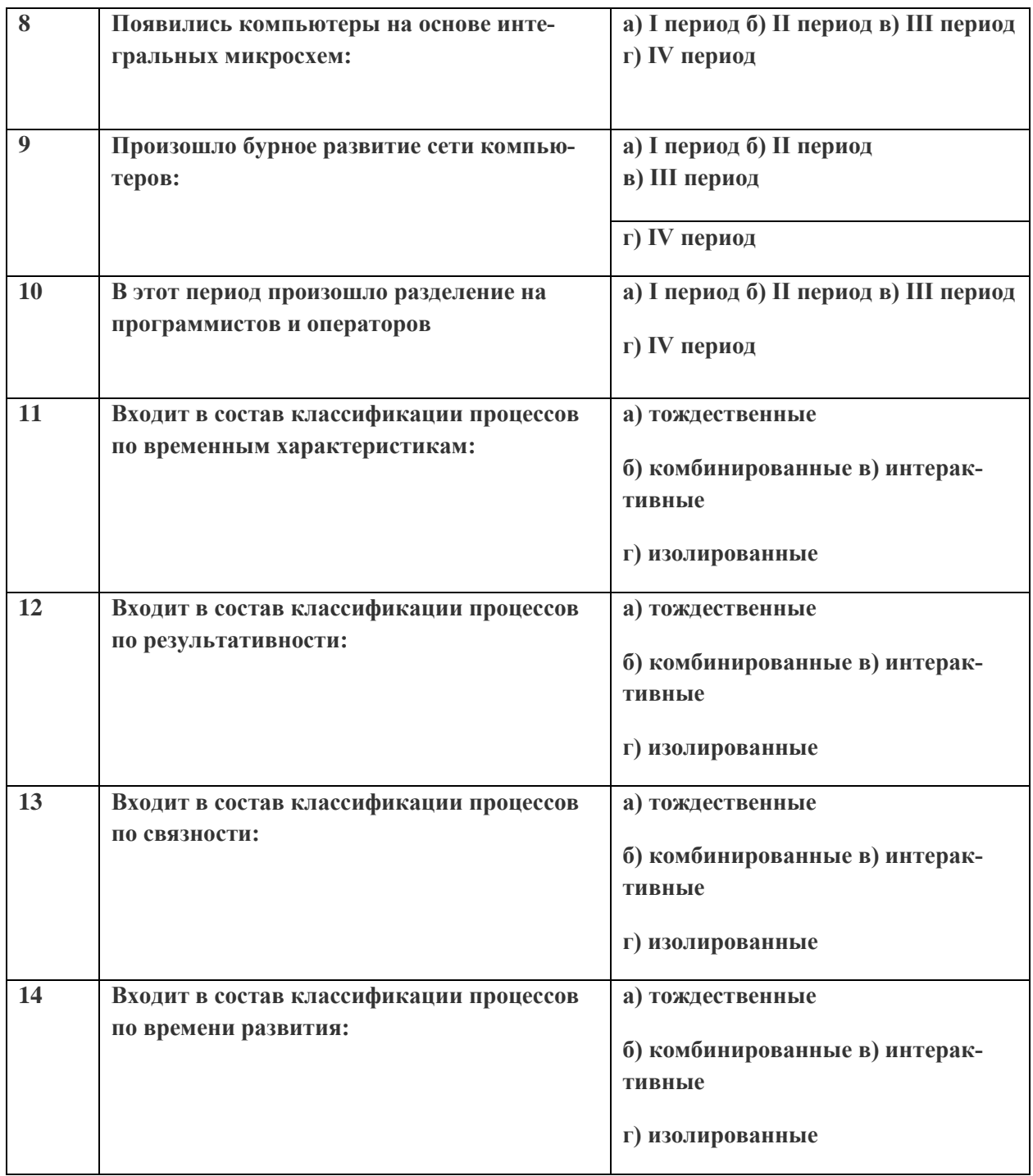

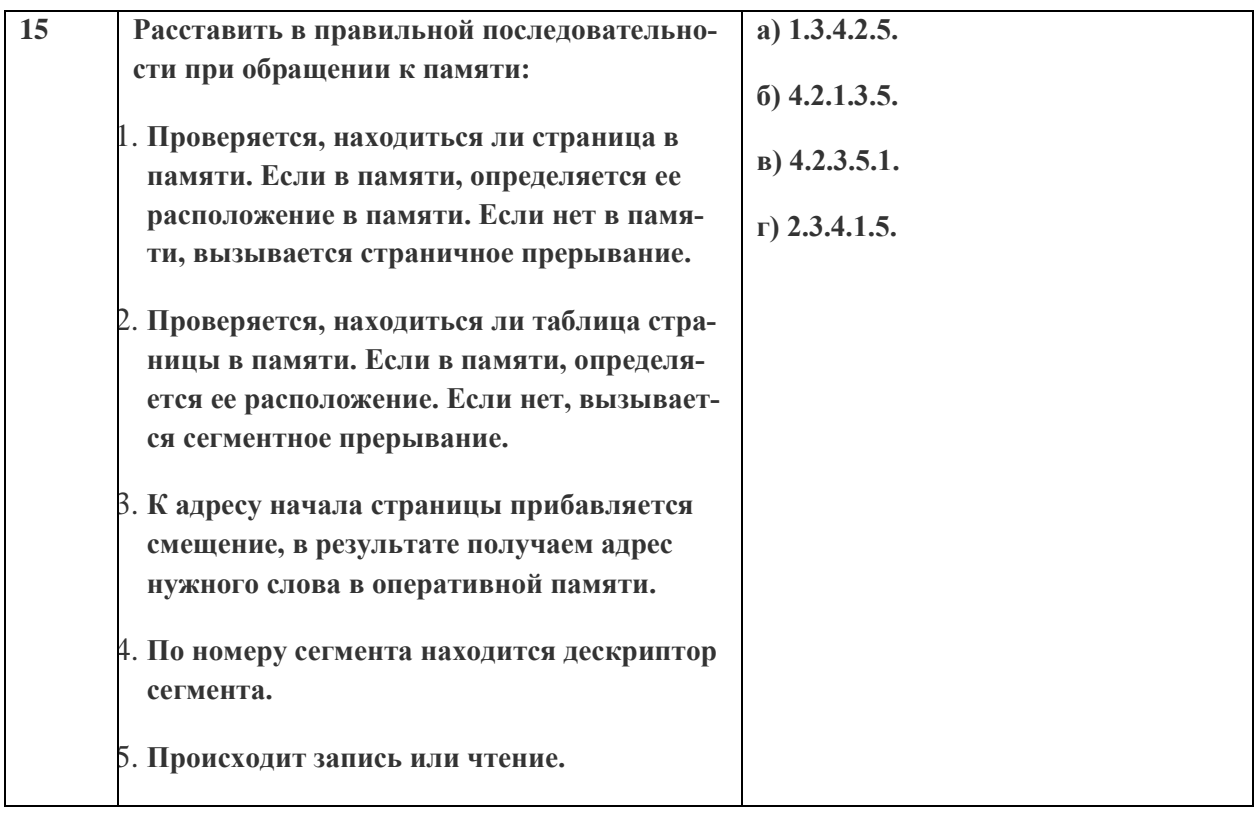

#### Ключ к тестам

## Вариант 1

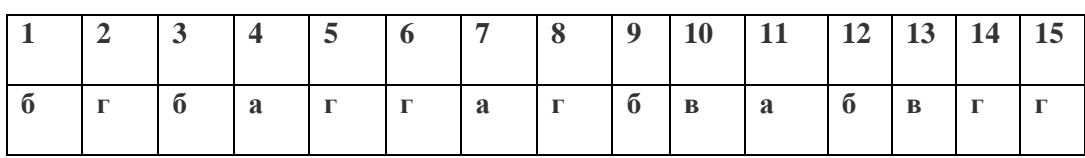

## Вариант 2:

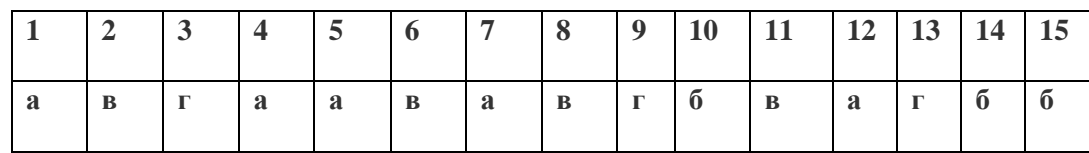

#### 4. Контрольно-оценочные материалы для промежуточной аттестации по учебной дисциплине

Предметом оценки являются умения и знания. Контроль и оценка осуществляются с использованием следующих форм и методов: собеседование по выполненному заданию

## **І. ПАСПОРТ**

#### Назначение:

КОМ предназначен для контроля и оценки результатов освоения учебной дисциплины ОП 07 «Операционные системы и среды»

по ППКРС / ППССЗ 09.02.01 «Компьютерные системы и комплексы» (базовой подготовки)

Результаты обучения: У1-5; 31-4; ОК 1-9; ПК 2.3, 3.3, 4.3; ЛР 13,19

## **II. ЗАДАНИЕ ДЛЯ ЭКЗАМЕНУЮЩЕГОСЯ.**

#### Инструкция для обучающихся

Дайте подробный ответ на поставленный вопрос Время выполнения задания - 45 мин

#### Литература для обучающихся:

Указывается, только в том случае, если ею разрешается пользоваться на экзамене

#### **III. ПАКЕТ ЭКЗАМЕНАТОРА**

#### Ш а. УСЛОВИЯ

#### Количество вариантов задания для экзаменующегося - 25 Время выполнения задания -45 минут.

#### Шб. КРИТЕРИИ ОЦЕНКИ

Оценка «5» (отлично) – выставляется студенту, обнаружившему всесторонние систематическое и глубокое знание учебного материала, предусмотренного программой; усвоившему основную и знакомому с дополнительной литературой по программе, имеющему творчески и осознано выполнять задания, предусмотренные программой; усвоившему взаимосвязь основных понятий дисциплины и умеющему применить их к анализу и решению практических задач; безупречно выполнившему в процессе изучения дисциплины все задания, предусмотренные формами текущего контроля;

Оценка «4» (хорошо) – заслуживает студент, обнаруживший полное знание учебного материала, предусмотренного программой; усвоивший основную учебную литературу, рекомендуемою в программе; успешно выполнивший все задания, предусмотренные формами текущего контроля;

Оценка «З» (удовлетворительно) – выставляется студенту обнаружившему знание основного учебного материала, предусмотренного программой, в объеме необходимом для дальнейшей учебы и работы по специальности, знакомому с основной литературой, рекомендованной программой; справляющемуся с выполнением заданий, предусмотренных программой; выполнившему все задания, предусмотренные формами текущего контроля, но допустившему погрешности в ответе на экзамене и обладающему необходимыми знаниями для их устранения под руководством преподавателя;

Оценка «2» (неудовлетворительно) - выставляется студенту, обнаружившему пробелы в знании основного материала, предусмотренного программой, допустившему принципиальные ошибки в выполнении предусмотренных программой заданий; не выполнившему отдельные задания, предусмотренные формами текущего контроля

#### Лист согласования

## Дополнения и изменения к комплекту КОС на учебный год

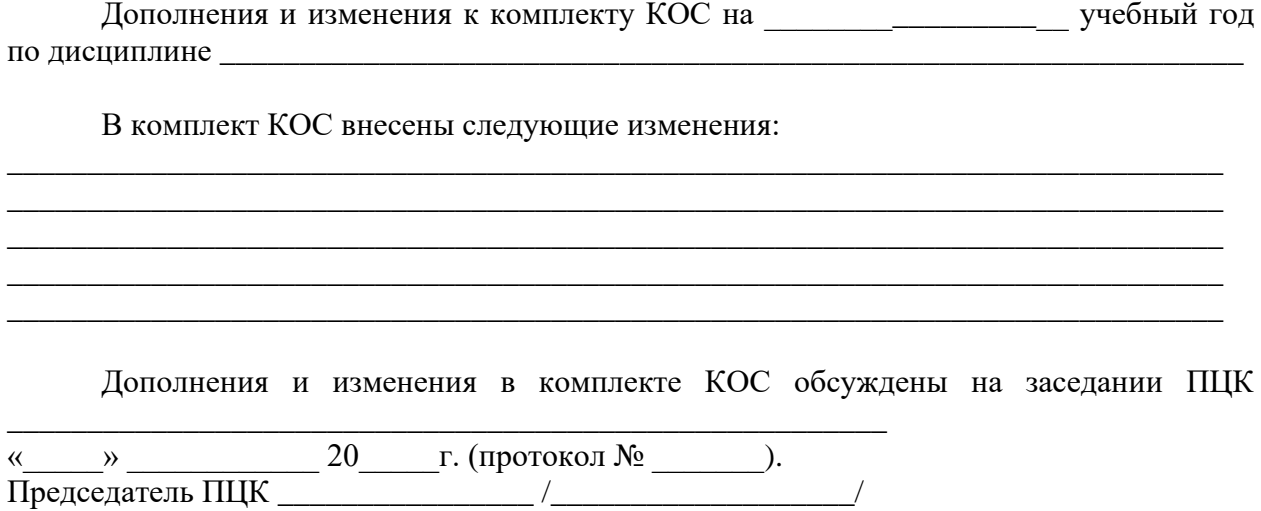

# Приложение

(обязательное)

**УТВЕРЖДАЮ** Заместитель директора по УР Н.А. Коклюгина 

## ВОПРОСЫ К ДИФФЕРЕНЦИРОВАННОМУ ЗАЧЕТУ

по дисциплине

ОП 07 «Операционные системы и среды»

#### по ППКРС/ППССЗ

09.02.01 «Компьютерные системы и комплексы»

- 1. Роль и место знаний по дисциплине «Операционные системы и среды» при освоении смежных дисциплин по выбранной специальности в сфере профессиональной леятельности
- 2. Понятие операционной системы. Назначение и функции операционной системы. Состав, взаимодействие основных компонентов операционной системы. Типы взаимодействия систем.
- 3. Понятие программного интерфейса, его назначение. Виды интерфейсов. Языки взаимодействия пользователя с операционной системой. Стандартные сервисные
- 4. Понятие операционного окружения, состав, назначение. Стандартные сервисные программы поддержки операционного окружения. Понятие базовой машины, расширенной машины. Режим пользователя, режим супервизора.
- 5. Упрощенная архитектура типовой микроЭВМ. Структура оперативной памяти. Адресация. Основные регистры. Форматы данных и команд. Операционная система как средство управления ресурсами типовой микроЭВМ.
- 6. Понятие прерывания. Последовательность действий при обработке прерываний. Классы прерываний. Рабочая область прерываний. Вектор прерываний. Стандартные программы при обработке прерываний. Приоритеты прерываний. Вложенные прерывания.
- 7. Понятие, задание, процесс, планирование процесса. Состояния существования процесса. Диспетчеризация процесса и алгоритм. Блок состояния процесса. Понятие события. Блок состояния события
- 8. Организация ввода-вывода с использованием каналов ввода-вывода. Обслуживание ввода-вывода. Канальная программа. Вовлечение операционной системы в управление вводом-выводом. Пример управления вводом-выводом.
- 9. Механизм разделения центральной памяти. Разделение памяти на разделы. Распределение памяти с разделами фиксированного размера. Аппаратные и программные средства защиты памяти. Способы защиты памяти. Проблема фрагментации памяти и способы ее разрешения
- 10. Понятие виртуального ресурса. Отображение виртуальной памяти в реальную. Общие методы реализации виртуальной памяти. Размещение страниц по запросам. Страничные кадры. Таблица отображения страниц. Динамическое преобразование адресов.
- 11. Файловая система. Типы файлов. Иерархическая структура файловой системы. Логическая организация файловой системы. Физическая организация файловой системы. Файловые операции, контроль доступа к файлам. Примеры файловых систем.
- 12. Введение в планирование. Категории алгоритмов планирования. Задачи алгоритмов планирования. Планирование в системах пакетной обработки данных. Планирование в интегральных системах. Планирование в системах реального времени.
- 13. Взаимоблокировки. Обнаружение и устранение взаимоблокировок. Предотвращение взаимоблокировок.
- 14. Основные понятия безопасности. Классификация угроз. Базовые технологии безопасности. Аутентификация, авторизация, аудит. Отказоустойчивость файловых и дисковых систем. Восстанавливаемость файловых систем. Избы Структура различных видов операционных систем (например, MS-DOS, Windows 98, Windows 2000, Linuxи т.п.). Загрузка операционных систем. точные дисковые подсистемы RAID.
- 15. Интерфейс пользователя. Приглашение системы. Ввод команд. Запуск и выполнение команд
- 16. Занятие с файлами и каталогами. Занятие с дисками.
- 17. Управление состоянием каталогов и файлов. Конфигурация систем. Синхронизация процессов и потоков. Организация контроля доступа в ОС Unix и ОС Windows.
- 18. Утилиты ОС. Занятие с операционными оболочками. Программы-архиваторы. Вирусы, антивирусные программы. Файерволы. Занятие с текстовым редактором MicrosoftWord. Тесты, файловые менеджеры. Совместное использование программ. Эмуляторы.

Рассмотрены на заседании ПЦК \_\_\_\_\_\_\_\_\_\_\_\_\_\_\_\_\_\_\_\_\_\_\_\_\_\_\_\_\_

Протокол №  $or \tll$  » 20 г.

Председатель ПЦК \_\_\_\_\_\_\_\_\_\_\_\_ И.О. Фамилии (подпись)

 $\frac{1}{20}$  w  $\frac{1}{20}$   $\frac{1}{20}$   $\frac{1}{20}$   $\frac{1}{20}$